**=====================How\_Well\_Does\_N\_samples\_Work=====================================**  1) Standard\_deviation is the RMS\_AC of the samples where the average is removed<br>2) For N samples **Ave** = Ave real +/- RMS AC real/sqrt(N) **2) For N samples Ave = Ave\_real +/- RMS\_AC\_real/sqrt(N) RMS\_AC = RMS\_AC\_real +/- RMS\_AC\_real/sqrt(N\*(2->3))**

**When one takes N samples, how well can one trust the calculated average and standard deviation results? Both the average and the standard deviations will have +/- errors with ther own standard deviations.**

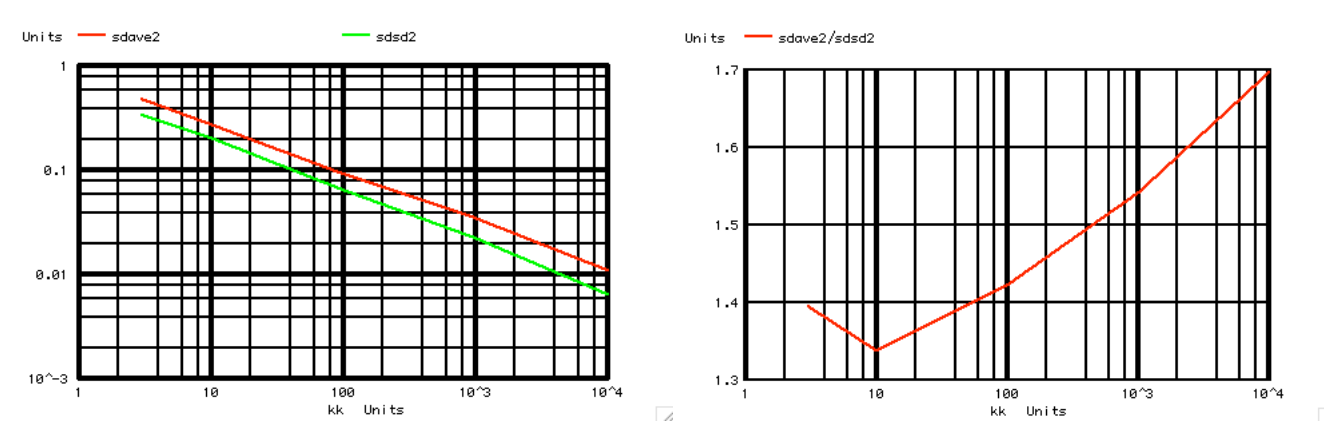

## **This spice example tests and plots accuracy as a function of samples.**

**When N is one, then..** 

 **average\_one\_point = real\_average +/- real\_standard\_deviation.**

**When adding more data points, random signal adds with the power** 

**===================MacSpiceCode====================================================**

 $average\ N\ point$  = real average  $+/-$  real standard deviation/sqrt(N)

**The standard deviation appears to start off with sqrt(2) less of a value. Note that a binary square wave has a sqrt(2) more energy than a sine wave. Something like that would add a 3dB improvement in signal to noise for the standard deviation error.** 

**standard deviation N** point = real standard deviation +/- real standard deviation/(sqrt(N)\* **sqrt(2->3)**

**For larger number of samples, there appears to be more of a sqrt(3) or 4.77dB improvement. That resembles more the power ratio of a sine wave to a triangle wave when the signal is the sine wave and the triangle wave is the randomness.** 

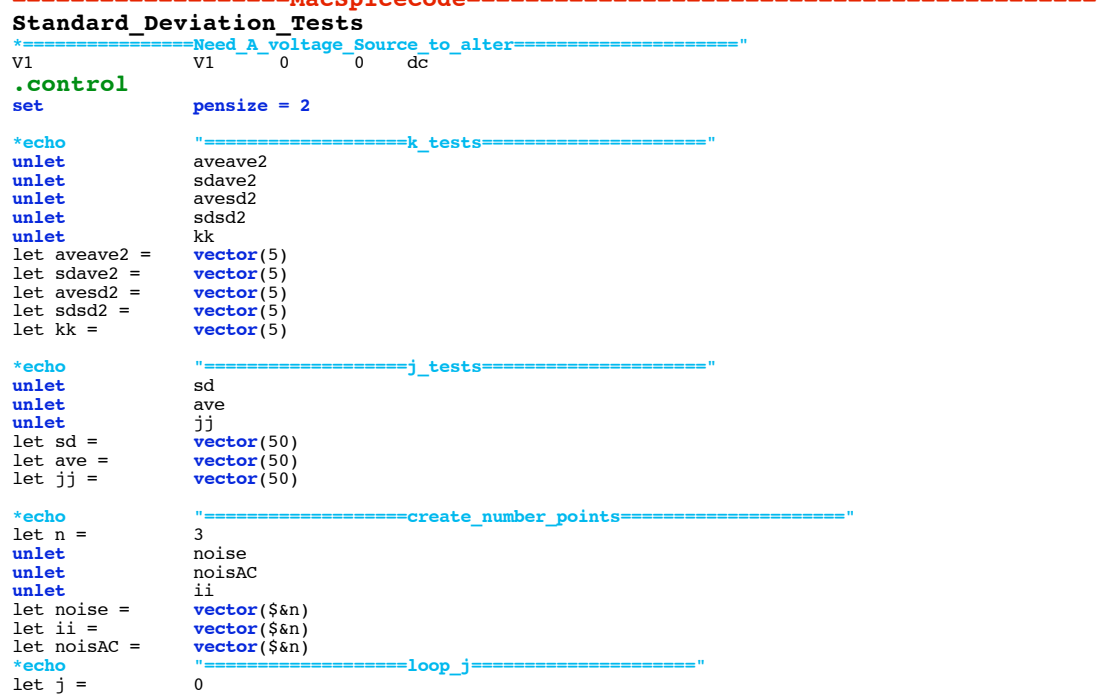

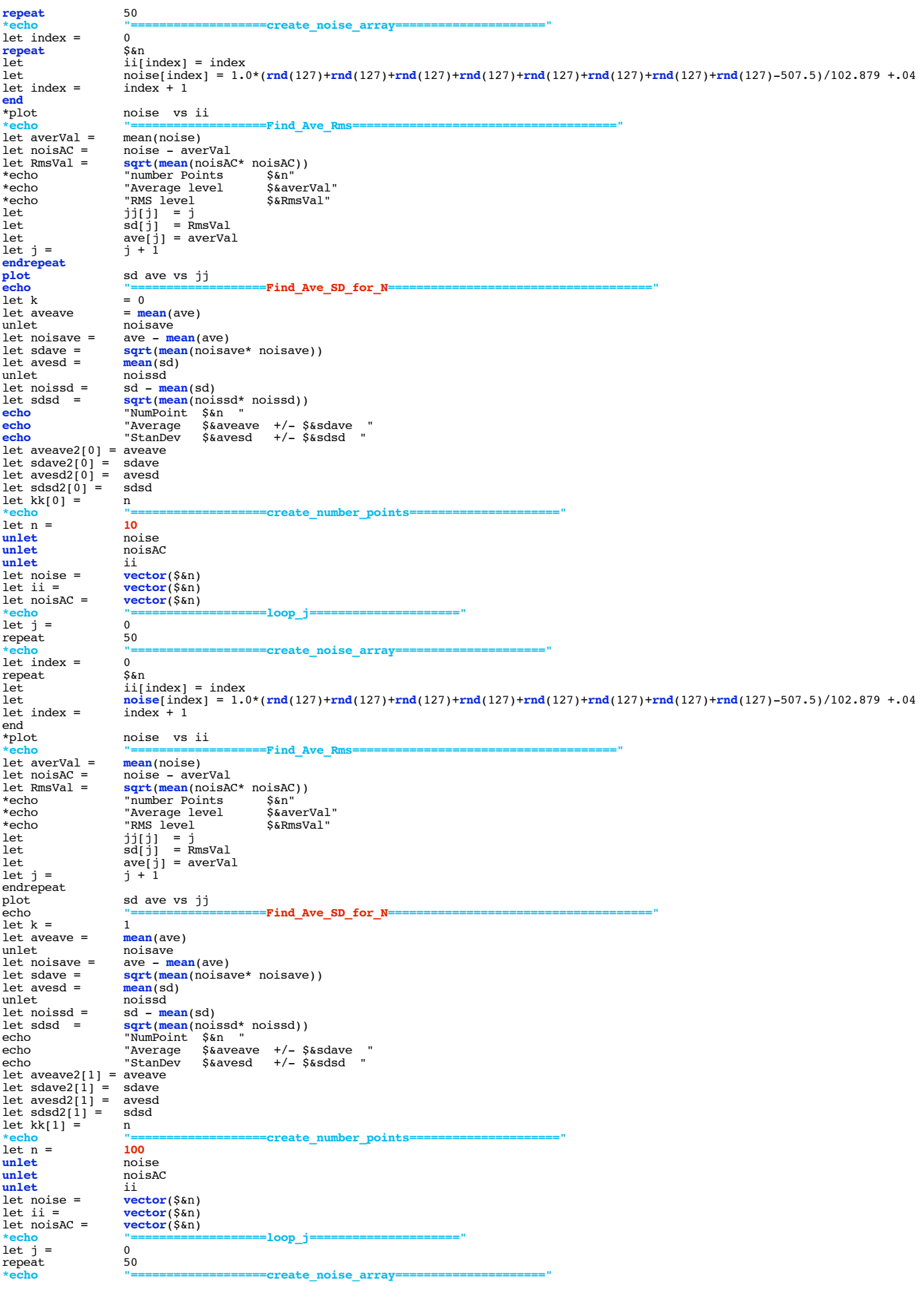

let index =  $0$ <br>repeat  $$6n$ repeat<br>let let  $\begin{array}{ccc} \text{left} & \text{if index} \\ \text{left} & \text{noise} & \text{index} \end{array}$  $\text{noise}[\text{index}] = 1.0*(\text{rnd}(127)+\text{rnd}(127)+\text{rnd}(127)+\text{rnd}(127)+\text{rnd}(127)+\text{rnd}(127)+\text{rnd}(127)+\text{rnd}(127)-507.5)/102.879 +.04$ <br> $\text{index } + 1$ let index  $=$ end noise vs ii **<u>echo "=====================Find</u>\_Ave\_Rms<br>et averVal = mean(noise)** let averVal =<br>let noisAC = let noisAC = noise - averVal let RmsVal = **sqrt**(**mean**(noisAC\* noisAC)) \*echo "number Points \$&n"<br>\*echo "number Points \$&n"<br>\*echo "Average level \$&averVal" \*echo "Average level \$&averVal" \*echo "RMS level \$&RmsVal" let jj[j] = j let sd[j] = RmsVal let ave[j] = averVal let j = j + 1 endrepeat plot sd ave vs jj echo **"===================Find\_Ave\_SD\_for\_N====================================="**  $let k =$ let aveave = **mean**(ave) unlet noisave<br>let noisave = ave =  $m$ ave =  $mean(\text{ave})$ let sdave =  $sqrt{(mean(noisave * noise))}$ <br>let avesd =  $mean(sd)$ let avesd =<br>unlet unlet<br>
let noissd = sd - met let noissd = sd - **mean**(sd) let sdsd = **sqrt**(**mean**(noissd\* noissd)) echo "NumPoint \$&n "<br>echo "NumPoint \$&n "<br>echo "Average \$&avea echo "Average \$&aveave +/- \$&sdave " echo "StanDev \$&avesd +/- \$&sdsd "  $let \n *aveave2*[2] = *aveave*  
\n *let \n *sdave2*[2] = *sdave**$ let sdave2[2] = sdave let avesd2[2] = avesd let sdsd2[2] = sdsd<br>let kk[2] = n  $let$   $kk[2]$ **\*echo**  $x = 1000$   $y = 1000$   $z = 1000$  $llet n = 1000  
unlet noise$ </u>  $\frac{unlet}{unlet}$ **unlet** noisAC **unlet**<br>let noise =  $let noise =$  vector( $$6n$ )<br> $let ii =$  vector( $$6n$ ) let ii =  $vector(\hat{\varsigma}\hat{a}n)$ <br>let noisAC =  $vector(\hat{\varsigma}\hat{a}n)$  $vector(san)$ **\*echo "===================loop\_j====================="**  $let j = 0$ <br> **repeat** 50 **repeat \*echo "===================create\_noise\_array====================="**  $let index = 0$ <br>  $repeat 6an 1$  $\frac{1}{1}$ **epeat** let  $int$  ii[index] = index<br>let noise[index] = 1.  $\lceil \text{index} \rceil = 1.0*(\text{rnd}(127) + \text{rnd}(127) + \text{rnd}(127) + \text{rnd}(127) + \text{rnd}(127) + \text{rnd}(127) + \text{rnd}(127) + \text{rnd}(127) - 507.5)/102.879 + 04 \rceil$ <br> $\lceil \text{index} \rceil + 1$ let index  $=$ **end** \*plot noise vs ii **\*echo "===================Find\_Ave\_Rms====================================="** let averVal =<br>let noisAC = let noisAC = **noise** - averVal<br>let RmsVal = **sqrt(mean(noisA**<br>\*echo "number Points let RmsVal = **sqrt**(**mean**(noisAC\* noisAC)) \*echo "number Points \$&n" \*echo "Average level \$&averVal" \*echo "RMS level"<br>let iiiil = i let jj[j] = j let sd[j] = RmsVal let ave[j] = averVal let j = j + 1 **endrepeat plot** sd ave vs jj echo **echo "===================Find\_Ave\_SD\_for\_N====================================="** let  $k = 3$ <br>let aveave =  $\frac{1}{2}$  mean(ave) let aveave = unlet noisave<br>let noisave = ave =  $m$ let noisave = ave - **mean**(ave)<br>let sdave = sqrt(mean(noisa **sqrt**(**mean**(noisave\* noisave))<br> **mean**(sd) let avesd =<br>unlet unlet  $\frac{1}{1}$  noissd<br>let noissd =  $\frac{1}{1}$  sd =  $\frac{1}{1}$ let noissd = sd - **mean**(sd) let sdsd = sqrt(mean(noissd\* noissd)) echo "NumPoint<br>echo "Average echo "Average \$&aveave +/- \$&sdave " echo "StanDev \$&avesd +/- \$&sdsd " let aveave2[3] = aveave<br>let sdave2[3] = sdave let sdave2[3] = sdave let avesd2[3] = avesd let  $sdsd2[3] = sdsd$  $let kk[3] = n$ **\*echo "===================create\_number\_points====================="** let n =  $\frac{1}{n}$ **unlet** noise **unlet** noisAC **unlet** ii  $let noise =$ <br> $let ii =$ vector(\$&n)<br>vector(\$&n)  $let noise =$ **\*echo "===================loop\_j====================="**  $let j = 0$ <br>repeat  $50$ repeat **\*echo "===================create\_noise\_array====================="** let index  $=$ 

repeat \$&n<br>
let ii[:<br>
let nois let ii[index] = index let **noise**[index] = 1.0\*(**rnd**(127)+**rnd**(127)+**rnd**(127)+**rnd**(127)+**rnd**(127)+**rnd**(127)+rnd(127)+**rnd**(127)-507.5)/102.879 +.04 let index = index + 1 end \*plot noise vs ii **\*echo "===================Find\_Ave\_Rms====================================="** let averVal =<br>let noisAC =<br>let RmsVal = let noisAC = noise - averVal let RmsVal = **sqrt**(**mean**(noisAC\* noisAC)) \*echo "number Points \$&n" \*echo "Average level \$&averVal"  $*$ echo "RMS level \$&RmsVal"<br>let  $i$ iiii = i let jj[j] = j let sd[j] = RmsVal let ave[j] = averVal let  $j = j + 1$ **endrepeat** plot sd ave vs jj **echo "===================Find\_Ave\_SD\_for\_N====================================="** let  $k =$ <br>let aveave = let aveave = **mean**(ave) **unlet** noisave<br>let noisave = ave – me let noisave = ave - **mean**(ave) let sdave = **sqrt**(**mean**(noisave\* noisave)) let avesd = **unlet**<br>let noissd = let noissd = sd - **mean**(sd)<br>
let sdsd = **sqrt(mean**(noissd\* noissd))<br> **echo** "NumPoint \$&n "<br> **echo** "Average \$&aveave +/-\$&sdave "<br> **echo** "StanDev \$&avesd +/-\$&sdsd " let aveave2[4] = aveave let sdave2[4] = sdave let avesd2[4] = avesd let sdsd2[4] = sdsd let kk[4] = n **plot** sdave2 sdsd2 vs kk loglog **plot** sdave2/sdsd2 vs kk xlog **plot** sdave2/sdsd2 vs kk xlog ylimit 0 2 **.endc .end**

**4.4.11\_10.47AM dsauersanjose@aol.com Don Sauer**